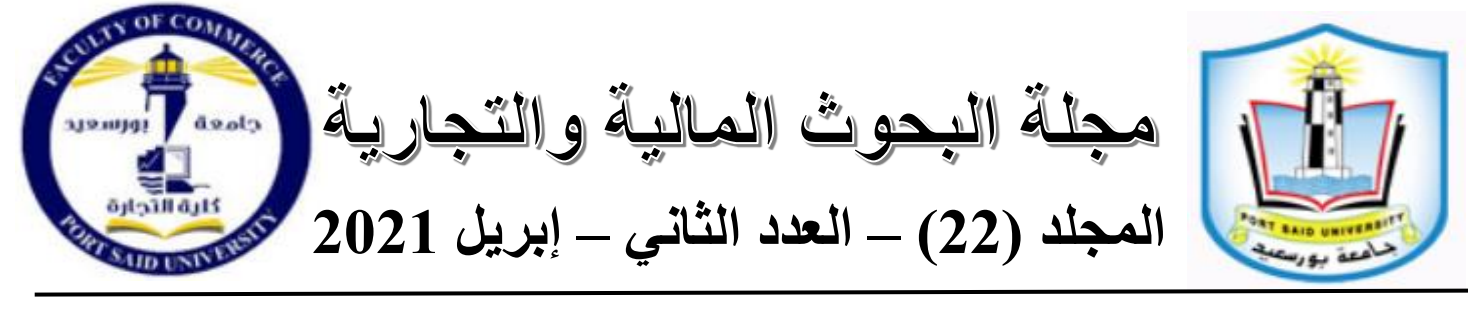

# **تطبيق طريقة بوتستراب البواقي لتقليل آثار االزدواج الخطي باستخدام لغة R**

## **Applying Residuals Bootstrap Method to Reduce the Effects of Multicollinearity Using R**

**د. عماد محمد سالم سيد سالم مدرس اإلحصاء – كلية االقتصاد واإلدارة – جامعة 6 أكتوبر أستاذ مساعد اإلحصاء – معهد اإلدارة العامة – الرياض**

**<https://jsst.journals.ekb.eg/> :المجلة رابط**

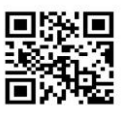

**المستخلص**

**عااد ااا اوا اش اةااااااااالاة االزدواج الخطي دي اموخج االامادار الخطي المت ادد ع اد ر**  افتراض استقلال المتغيرات المفسرة، مما يسبب خللاً في للحصول على أفضل مقدر خطي غير اتخيز BLUE، باسستخدام طريقة المربعات الصسغري العادية OLS، مما يؤدي إلى تضسخم الأخطاء المعياربة لمقدرات طريقة المربعات الصغرى، وبالتالي اتساع فترات الثقة.

واقترحت الدارسة استخدام طربقة بوتستراب البواق*ي ك*إحدى طرق أسلوب إعادة المعاينة، وذلك بهدف تقليص آثار الازدواج الخطي، حيث أثبتت الدراســــــة أنـه عند تقدير معلمات نموذج الانحدار الخطي المتعدد لمتغيربن فقط، وفي ظل وجود مشـكلـة الازدواج الخطي، للعينات أقل من أو يسـاوي 30 مشـاهدة، فإن تقدير معلمات نموذج الانحدار الخطي باسـتخدام طربقة بوتسـتراب البواقي، يعطي نتائج أفضـل من التقدير باسـتخدام طربقة المربـعات الصـغرى الـعاديـة، وتم التحقق **ان خل باساااااااتخدام لغة البراجة اإلحىاااااااائية Rا ان ا دراساااااااة الممالا ا وصالتطبيق عل**  مجموعت*ي* بيانات، حيث أوضــحت نتائج دراســـة المحاكاة والتطبيق أن مقدرات طربقة بوتســتراب **البواقي لدا دتر ثقة أقل طواللا وأ طاء ا يارية خاا قي أقل.**

الكلمات المفتاحية

الازدواج الخطي، إعادة المعاينة، بوتستراب، بوتستراب البواقي.

### **Abstract**

**The problem of multicollinearity in the multiple linear regression model occurs when the assumption of independence of the explanatory variables is violated. This causes a defect in obtaining the best linear unbiased estimator BLUE, using the OLS method, which leads to amplification of the standard errors of the OLS method estimators, thus expanding the Confidence intervals.**

**This study shows that using residuals bootstrap method gives better results than OLS method when estimating the parameters of the multiple linear regression model for two variables that have multicollinearity. This was verified using R Language through a simulation study, and by applying to two data sets. The results of simulation and application showed that residuals bootstrap estimators have a narrower confidence interval length and standard errors with lower values than OLS estimators. This was true for all degrees of multicollinearity between two explanatory variables when the sample size is less than or equal to 30 observations.**

#### **Key words**

**Multicollinearity, Resampling, Bootstrap, Residuals Bootstrap, R Language.**

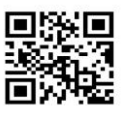

#### **-1 اقداة**

ازدهرت في الآونــة الأخيرة الطرـق المعتمدة على برامـج الحاسب الآلي، كنتيجـة لكبر حجم البيانات فيما ي*سـمي* بالبيانات الضـخمة Big data والتطور الـهائل ف*ي* الخوارزميات، والت*ي* كان لها دورٌ كبيرٌ في مجال الإحصـــــــــاء التطبيقي، ومنها أســــــلوب إعادة المعاينـة Resampling<br>. Technique، والذي تزايد الاعتماد عليها، حيث تبني هذه الطربقة على ســــحب عدد كبير من العينات من نفس حجم العينة الأصـــلية مع الإرجاع، ويتم في كل عينة تقدير الإحصـــائية محور الاهتمام، وبعد ذلك أخذ التوقع الرباضـ*ـي* للإحصــاءات المقدرة من كافة العينات المســحوبـة، مما فطي توزيعا عينياً مشابهاً للتوزيع في المجتمع، وبالتالي يمكن الحصول على تقدير غير متحيز **لءحىااااائية امور االةتمام (1993 ,Efron(. ودي ةذا البمب ت اسااااتخدام طريقة بوتسااااتراب**  Bootstrap لتقدير معلمات معادلـة الانحدار الخطي، كإحدى طرق إعادة المعاينـة، كمـا أنهـا إحدى أســاليب الطرق المكثفة للحاسـب الآلي CIM's، حيث تم اسـتخدام إمكانات لغة البرمجة الإحصــائيـة R في عمليـة التنفيذ باسـتخدام المحاكاة والتطبيق. وبـالرغم من أنـه عادةً ما يتم تقدير المعلمات معادلة الانحدار الخطي بطريقة المربعات الصســـغرى العادية OLS لأنها تعطي أفضــــل **اقادر طي رير اتميز BLUE( 2004 ,Gujarati)ا إال أااش لكي يت المىااااااااوا عل ةاذا المقدر بدذه الطريقة البد ان توادر اجموعة ان االدت ارضااااااا والتي يؤدي ر أحدة إل آثار** غير مرغوبة ف*ي* خصـائص المقدرات وعملية الاستدلال الإحصـائ*ي*، ومن الناحية العملية يستخدم أغلب الباحثين نموذج الانحدار الخطي المتعدد والذ*ي* يشـترط عدم وجود ازدواج خطي عند تقدير معلماته، فالازدواج الخطي Multicollinearity ظاهرة عينية بالضـــــرورة، ولابد من التعامل معها لما لها من آثار ســيئة من تضــخم الأخطاء المعياربة لمقدرات طربقة المربعات الصـــغرى العادية، وبالتال*ي* اتســاع فترات الثقة، مما يزبد من احتمال قبول فرض العدم وهو خاطئ (احتمال الخطأ من النوع الثان*ي* β)، وبالتال*ي* عدم القدرة على الاســـتدلال الإحصــــائ*ي* بدقة عن معلمات نموذج الانحدار الخطي المتعدد في ظل وجود الازدواج الخطي. ولذلك تم اقتراح اســـتخدام طريقة بوتســـتراب البواق*ي* ف*ي* تقدير تلك الأخطاء المعيارية، وذلك باســـتخدام العينـة التي تم الحصـــول **عليداا ان الاد ارسااااااا اة ل مال تقريا توزيج ا ااي اة لتقادير الخطاأ الم يااري لمقاد ارا اموخج االامادارا** مما يعطي قدرة أكبر على الاستدلال الإحصائ*ي* بصورة دقيقة.

#### **-2 اةالة البمب**

تبرز الحاجة للا*س*تدلال عن معلمات نموذج الانحدار الخطى المتعدد باختبار مدى معنوبة مقدراته كمرحلة لاحقة لتقديره. وغالباً ما يسـتخدم نموذج الانحدار الخطي المتعدد المقدر بطريقة المربعات الصغرى العادية، والتي يتطلب تطبيقها توافر مجموعة من الافتراضـات، وبنصب البحث على شرط استقلال المتغيرات المفسِّرة خطياً كأحد هذه الافتراضـات. وفي الواقع الـعملي، غالباً ما **ااااااااااااااش الباحث َ يوا ين ببياااا ال يتودر ديدا شاااارد االسااااتق اا وخل بدر اا اختلرة ان االزدواج الخطيا اما يؤدي إل اتائج اضااااااللةا اض ارل لتضااااااخ األ طاء الم يارية للمقد اراا والذي يترت**  عليه عدم القدرة عل*ى* إجراء الاستدلال الإحصائي لمعلمات نموذج الانحدار بصورة دقيقة.

وبمكن صياغة مشكلة الدراسة من خلال التساؤل البحث*ي* التال*ي*:

- **.1 اا اد د الية استخدام طريقة بوتستراب لتقليل آثار االزدواج الخطي؟**
- 2. ما الحالات الت*ي* يفضــــل فيها اســــتخدام طريقة بوتســـتراب في تقدير فترات ثقة مقدرات **ا لماا االامدار الخطي المت دد؟**

#### **-3 ةدت البمب**

**د يددت ةذا البمب للت اال اج اةاااالة االزدواج الخطي باساااتخدام طريقة اقترحة ا تمي عل لغة البراجة اإلحىاائية R. حيب قترح البمب ح ل رير تقليدي اب ي عل اساتخدام طريقة**  بوتسـتراب ف*ي* تقدير فترة ثقة لمعلمات النموذج واختبار فروضــه، وذلك بتقدير الأخطاء المعياربة للمقدرات β باســتخدام بوتســتراب، والمقارنـة بين الأخطاء المعياريـة وفترات الثقة للمقدر النـاتجـة عن طريقة OLS وطريقة Bootstrap بواســطة دراســة المحاكاة والتطبيق، وذلك وفقاً لدرجات مختلفة من الازدواج الخط*ي*، وأحجام عينات مختلفة، وذلك لأغراض المقارنـة لتحديد الحـالات **المثل الستخدام البوتستراب.**

#### **-4 أةمية البمب**

تعتبر مشـــكلة الازدواج الخط*ي* من المشـــكلات الت*ي* تناولها العديد من الباحثين ولم يتم التوصـــل لحل نهائ*ي* لها حتى الآن، وتزداد عدم القدرة على التوصـــل إلى تقديرات دقيقة في حال

كون تباينات وتغايرات مقدرات OLS كبيرة وفقاً لدرجـة الازدواج الخطي، ممـا يؤدي إلى نتـائج <u>مضــــلل</u>ة عند تجاهل وجود مشــــكلة الازدواج الخطي أو عدم معالجتها بأســـلوب فعال. لذا فمن الأهمية التعرض لتلك المشـكلة، حيث تم اقتراح طربقة بوتسـتراب كحل لـهذه المشـكلـة، من خلال كونـه مدخلأ عاماً للاســــتدلال الإحصــــــائي يعتمد على بناء توزيع المعاينـة الإحصــــــائية بإعادة المعاينة من البيانات المتاحة كحل بديل يضـــــاف لمجموعة الحلول الحالية. وتبرز أهمية البحث من خلال كونـه يتبنى مدخلاً مقترحـا لحل تلك المشـــــكلـة بمـا يمكن من تقدير معلمـات النموذج بصـورةِ أكثر دقة وبالتال*ي* زبادة القدرةِ على التنبؤ ، فضـلاً عن اختبار الفروض بصـورةِ صـحيحة ، كما تنفرد طربقة بوتســتراب عن طريقة المربعات الصـــغرى الـعادية بإمكانية تقدير معلمات نماذج الانحدار الخطي المتعدد في حالـة الازدواج الخطي التام بدون إجراء أي تعديل في بيانات العينـة الأصلية، كما هو الحال عند استخدام طريقة تقدير معلمة ربدج.

**-5 أسباب االزدواج الخطي وآثاره**

تشير مشكلة الازدواج الخطي إلى وجود ارتباط خطى بين متغيرين أو أكثر من المتغيرات المفسرة، لذا فهذه المشكلة لا تحدث ف*ي* حالة الانحدار البسيط، وبنشأ الازدواج الخطي لأسباب عدة من أهمها اتجاه المتغيرات المفسرة معا للتغير مـع الزمن، فمثلاً بمرور الزمن تتزايد المتغيرات الاقتصــاديـة التاليـة مـعا: الدخل، الاسـتهلاك، الا*دخ*ار ، الاسـتثمار ، وحيث أن هناك ارتباط بين هذه المتغيرات فإن الازدواج الخطي ســوف يتحقق. كما ينشــأ الازدواج الخطي أيضــا بســبب اســتخدام متغيرات مفســـــرة ذات فترة إبطاء ف*ي* المعادلـة المراد تقديرها، فالدخل ف*ي* الفترة الزمنيــة الحاليــة يتحدد جزئيا بواسـطة قيمتـه ف*ي* الفترة الزمنيـة السـابقة، وحيث أن هناك ارتباط بين القيم المتتالية لمتغير ما، فإن الازدواج الخط*ي* سوف يتحقق.

ويترتب على حدوث الازدواج الخطي زيادة التباين للمقدرات بدرجة كبيرة دون التأثير على التنبؤات المستمدة من الانحدار ، وتكون القيم المقدرة لمعاملات الانحدار غير محددة وغير دقيقة. وكذلك تضـــخم الأخطاء المعياربة للقيم المقدرة لمعاملات الانحدار ، مما يؤدي إل*ي* نتائج مضـــللة **ل ستدالا اإلحىائي.**

**-6 طريقة بوتستراب**

**طم ) قد 1979 ,Efron )طريقة البوتساتراب ألوا ار عام 1979ا وت تطويرةا عام 1993 بواساطة )1993 ,Tibshirani and Efron )كطريقة ان طر إعاد الم اي ةا ويت اساتخدام بوتساتراب إل جاد التقديراا اإلحىاائية المختلرةا حيب اساتخدادا Efron دي بادئ األار لتقدير**  الخواص الإحصــــائية مثل التباينات وفترات الثقة. ومنذ ذلك الحين كان هناك اســـتخدام واســــع النطاق للبوتستراب ف*ي* حل المشكلات التطبيقية. وتعتمد طريقة بوتستراب على المعاينة العشوائية مع الإحلال لعدد كبير جداً من العينات ذات الحجم المتساوي من عينة الدراسة الأصلية، على أن يتم سـحب مفردات كل عينـة بصـورة مسـتقلـة، وف*ي* كل مرة يتم حسـاب المعامل الإحصـائ*ي* والذي يرمز لـه بالرمز \*T، المحسوب من عينات بوتستراب التي يرمز لـها بالرمز \*S، مُكوناً عدداً كبيراً **ل ان الم اا ا والتي ت ةائ اا سام بتوزيج بوتسات اربا وتكوت القيمة المتوق ة لدذا التوزيج دا ةي تقدير للضاةر المقاسة )ا لمة المجتمج(.**

وبستخدم بوتستراب للاستدلال على خصائص المجت*م*ع من خلال عينة وإحدة عشـوائية **ل ااا تكوت ةاذه ال ي اة ةي الم لوااة الوحياد الم روداة عن اسااااااااموصاة ان ارس المجتمجا وعااد المجتمجا ولذا دمن المد أت تكوت ال ي ة امثلة للمجتمج. وصالتالي مان اعتبار بوتستراب اد ل**  للاستدلال الإحصـائ*ي* مبن*ي* على بناء توزيع معاينة للمعامل الإحصـائي محل الاهتمام، من خلال إعادة المعاينة للبيانات المتاحة. وفي هذه الحالة نسـتخدم بيانات العينة كأنها مجت*م*ع، ونسـحب منها عينات بتكرار . حيث تبني فكرة البوت*س*ـتراب على تقدير التوزيـع الاحتمالي للبيانات بدقة تزبد بزبـادة عدد المكررات، ثم يتم إيجـاد أو تقريب توزيـع المعاينـة للإحصــــــائيـة تحت ذلك التوزيـع المقدر . وســيتم التركيز على طريقة البوتســتراب الـلامعلمية، لأنـها تســمـح بتقدير توزيـع المعاينـة للإحصائية تجريبياً دون وضع افتراضات حول شكل المجتمع.

**والمبدأ األساس للبوتستراب ةو أت المجتمج )P )بال سبة لل ي ة )S)ا اثل ال ي ة بال سبة ل ي اا بوتستراب )\*S )وةو اا مان الت بير ع ش بما يلي:**

$$
P vs. S \sim S vs. S^*
$$

$$
P = \{X_1, X_2, ..., X_N\}
$$

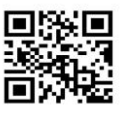

 $S = \{X_1, X_2, \dots, X_n\}$ 

#### With  $\blacktriangleright$  replacement

 $S^* = \{X^*1, X^*2, ..., X^*n\}$ 

وعادة ما يتم تنفيذ طريقة البوتستراب بمجموعة من الخطوات الحسابية، فف*ي* حالة طريقة **بوتست ارب ال ا لمية تكوت طواا ت ريذ الخوارزم algorithm كالتالي:**

> **.1 سم عي ة عةوائياا بإر اعا ان ارس حج ال ي ة األصلية n.** 2. استخدام بيانات العينة الجديدة ف*ي* حساب المعامل الإحصائ*ي* محل الاهتمام. **.3 تكرار الخطواا )1(ا )2( عدد R ار . .4 حساب االام ارت الم ياري )اث ل( ل دد R ان اإلحىاءاا.**

ومن المتغير العشــوإئ*ـى* الناتج من الخطوة الأخيرة، يمكن معرفة الخصــائص الدقيقة Exact **والتقارصية Asymptotic.**

**وقد أوضااااي )2009 ,Zhen Wei )أاش تمت شاااارود احتمالية ا ي ةا والتي عاد اا تكوت صاميمة دي الواقجا دإت البوتسات ارب قدم دائما and accurate More ل اتائج ألثر دقة وثباتا** reliable من الطرق التقليدية، وخصــوصــاً للاسـتدلال المبني على العينات الصــغيرة، فلا توجد قاعدة عامة لاختيار أسلوب عن آخر ، وإنما يعتمد التحليل عل*ى* البيانات محل الدراسة.

**-7 طريقة البوتستراب دي االامدار الخطي**

بالرغم من أن التوزيع الأصلي للبيانات محل الدراسـة قد يكون غير طبيعياً، إلا أن توزيع **بوتسااااتراب التقارصي Distribution Bootstrap Asymptotic قترب ان التوزيج الطبي يا**  الأمر الذي ي*سـه*ل اسـتنباط العديد من النتائج الإحصــائية. وتلك الميزة –وبالإضــافة إل*ى* قوة لـغة R– أدت إل*ى* انتشار وشيوع استخدام هذه الطريقة في التقديرات الإحصائية المختلفة، وخصوصاً في تقدير معاملات نموذج الانحدار ، إذ لم يتوفر شـرط الطبيعية. وبعتبر البوتسـتراب من الأدوات **القوية Powerful لتقري التميز والخطأ الم ياري للمقدر دي ال ماخج اإلحىاائية الم قد . حيب يؤكاد )2005 ,Freedman )أااش اج و ود n كبير بادر اة ا قولاة large reasonably داإت** 

**β توزيج**   $\hat{\boldsymbol{\beta}} - \hat{\boldsymbol{\beta}}$  يعتبر تقريب جيد لتوزيع β−β. وأيضـــــاً تعتبر مصــــفوفـة التباين والتغاير التجريبية لـ ً Â تقريباً جيداً لمصفوفة التباين والتغاير النظرية لـ Â .

ولتقدير معلمات نموذج الانحدار الخط*ى* يمكن إعادة المعاينة باسـتخدام البوتسـتراب ف*ي* **اموخج االامدار الخطي بطريقتين )1993 ,Tibshirani and Efron)ا إاا ألزواج المةاةداا**  (الحالات)، أو للبواقي. حيث في الطريقــة الأولى Cases Resampling bootstrap **method تكوت Resampling x-randomا وتكوت ال ي ة األصالية حجمدا n واررداا ةذه**  العينة هي  $(x_1,y_1), (x_2,y_2),......(x_n,y_n)$  ، وبإعادة المعاينة عشــوائياً وبإرجاع، يتم  $(x_1^*, y_1^*), (x_2^*, y_2^*), ......., (x_n^*, y_n^*)$  مأخوذة باستقلال  $(x_1^*, y_1^*)$ **باحتمال متســــــــاوي**  $n^{-1}$  **من** $\big(y_j, x_j\big)$  **وبتقدير معلمات نموذج الانحدار من البيانات الجديدة** بطريقة المربعات الصــغرى مثلاً، وبتكرار ِ تكوين عينـة بوتســتراب وتقدير ِ مقدر ِ المربعات الصــغرى **عدد R ار ىبي لدي ا عدد R ان التقدي اراا وياوت اقدر بوتست ارب ةو اتوسط تل القي .**

**ودي الطريقاة الثاااياة method bootstrap resampling Residuals والتي تكوت** fixed-x Resampling، يتم بناء نموذج انحدار بالبيانات الأصــــلية y = xβ + u، ثم يتم حســـــاب البواقي ê = y − xβْ ، وتعتبر العينة الأصـــــلية للبواقي هي e1,……,e، ثم يتم إعادة المعاينـة منـها عدد n مرة عشـــــوائيـاً وبـإرجـاع، ليتم الحصـــــول على الأخطـاء البوتســـــترابيــة **n \* <sup>1</sup>,..…,u \* u -وخل بادتراض أت البواقي تمثل حدود األ طاء- والتي يت اساتخداادا دي تكوين**  المتغير التابع \* v \* = x + u ، والذي بدوره سـيتم اسـتخدامـه مـع بيانات X الأصـليـة لنـحصـل **x' x x' y \* عل المقاادر \* β - 1** ( ) ˆ **ا وصااالتكرار عاادد R ان المراا ث أ ااذ المتوسااااااااط يت**  = **المىوا عل اقدر بوتسترابي.**

في إعادة معاينة الحالات، فإن مصـفوفة التصـميم المعاد معاينتها لا تسـاوي المصـفوفة الأصلية، ولهذا تم اعتماد استخدام طريقة بوتستراب البواقي، لأنها تحتفظ بنفس هيكل مصفوفة المتغيرات المفسرة .

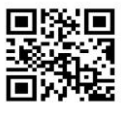

**-8 ا دجية البمب**

ي*ســــــــــو* البحث إلى تقدير معلمات نموذج الانـحدار الخطي في ظل وجود درجات مختلفة من الازدواج الخطي بمقارنـة طربقتين للتقدير ، وهمـا طربقة المربـعات الصـــــغرى الـعاديـة وطربقـة **بوتساااات ارب البواقيا وا ردة حاالا أدضاااالية طريقة بوتساااات ارب البواقيا والضروت التي تكوت بدا** ملائمة، ولتحديد ذلك سيتم ع*م*ل دراسة محاكاة والتطبيق على مجموعتي بيانات فعلية.

وبتم تنفيذ المحاكاة بالاعت*م*اد على عاملين وهما:

- **<sup>ط</sup> .<sup>1</sup> در ة االرتباد <sup>r</sup> <sup>ي</sup> ر : وةي در ة االرتباد الم بر عن االزدواج الخطيا بين المتغي ارا المرسااااا حيب تأ ذ المستوياا )0.1ا 0.2ا 0.3ا 0.4ا 0.5ا 0.6ا 0.7ا 0.8ا 0.9ا 0.99(.**
	- **.2 حج ال ي ة n: حيب ت تمديدةا بالمستوياا )5ا 10ا 20ا 30(.**

ولأغراض توليد متغيرات مفسِّــرة بدرجات مختلفة من الارتباط المفترض مســبقاً تم إنشـــاء<br>-**اعتماادا ,Azzam and Halawa ل برااااج بلغاة R عل الخوارزم الخااص باد ارساااااااااة كال ان ) 1995(ا والذي أُضيرت ديش دت ارا ثقة بوتست اربية المستخداة دي االامدارا حيب ت إضادة الدالة تولياد وت ا(Fox and Sanford, 2012( Car Package المزااة دي Boot Function** الخطأ العشوائي u وفقاً لتوزيع معتدل بمتوسط يساوي الصفر وقيمة ثابتة مفترضة للتباين ولتكن **0.1156ا ولتولياد قي المتغير التاابج Y الم ااظر ل موخج اامادار باش اتغيرين اريساااااااارينا يت ادتراض قي الم لماا <sup>0</sup>, بالقي 1.5 1.0, 0.5, عل التوالي.**

بعد توليد البيانات –والمدرجـة بالملاحق– تأت*ي* الخطوة التاليـة، وه*ي* تقدير تلك النمـاذج **باساتخدام طريقة OLS وحسااب دتر الثقةا ث باساتخدام طريقة Bootstrap وحسااب االامرات**  المعياري لعدد مقدرات بوتســــتراب البواقي (ولتكن 1999 مقدر)، ليتم الحصــــول على فترة الثقة المعتمدة على الخطأ المعياري البوتسـترابي. وتتم مقارنـة الأخطاء المعياربـة الخاصـــة بالطربقتين، **وياوت ا يااار األدضااااااااليااة ةو دتر الثقااة األقاال طواللا حيااب يت حسااااااااااااب طوا دتر الثقااة** Confidence Interval Length الخاصــة بمقدرات كلِ من المربـعات الصــغرى الـعاديـة (والتي **ان المتوقج أت تكوت أطوا دي حالة و ود ازدواج طي( وصوتسااات ارب البواقي )والتي ان المتوقج أت تكوت أقل طوالل(. وتكوت األدضلية لرتر الثقة خاا الطوا األقل.**

**ويمان تلخيص طواا الخوارزم باستخدام لغة R ديما يلي:**

- **ل. .1 توليد اىرودة المتغي ارا المرسر بدر اا ارتباد امدد اسبقا**
	- **.2 تكوين اماخج اامدار طية ات دد .**
- 3. تقدير معلمات نماذج الانحدار الخطي المتعدد بطريقة المربعات الصــغ*رى* العادية وحســاب **الرر بين حدي دتر الثقة )طوا دتر الثقة CIL).**
- 4. تقدير معلمات نماذج الانحدار الخطي المتعدد بطريقة المربعات الصـغرى العادية بوتسـترابياً **عادد 1999 ار ا ليتكوت 1999 اقاد ارلا ث حسااااااااااب الخطاأ الم يااري لتلا المقاد اراا وان لش يت حساب طوا دتر الثقة البوتسترابية.**
	- 5. يتم رسم خطوط بيانية لأطوال فترة الثقة طربقت*ي* المربعات الصغرى العادية والبوتسترابية.
- 6. التطبيق على البيانات الثانوية، لمقارنة نتائج الأخطاء المعيارية لكل من طريقتي المربعات الصغرى العادية وبوتستراب البواق*ي*.

**-9 اتائج الممالا** 

بالحصـــول على نتائج دراســـــة المحاكاة والمدرجة في المحلق، تم رســــم طول فترة الثقة لطريقتي المربعات الصغرى العادية وبوتستراب البواقي، ويتضح من أشكال الخطوط البيانية لجميع الحالات أن الخط البيان*ي* الخاص بطول فترة الثقة البوتســترابية يقع أســفل الخط البيان*ي* الخاص **بطوا دتر ثقة طريقة المرص اا الىاغر ال اد ةا اما اس أدضالية دتر الثقة البوتسات اربية لكادة** أحجام العينات محل البحث، وجميع مستويات الازدواج الخط*ي* المختلفة.

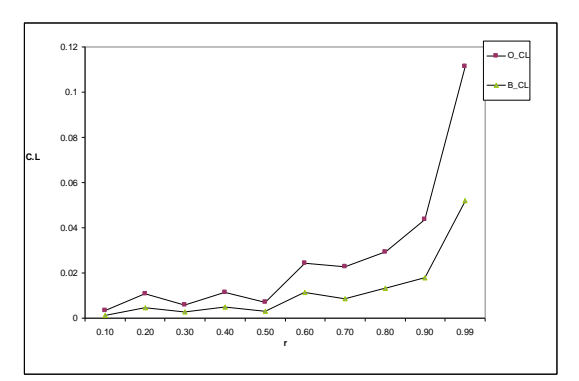

شكل (1) أطوال فترتي الثقة العادية والبوتسترابية للمقدر <sup>1</sup>b لعينة حجمها 5

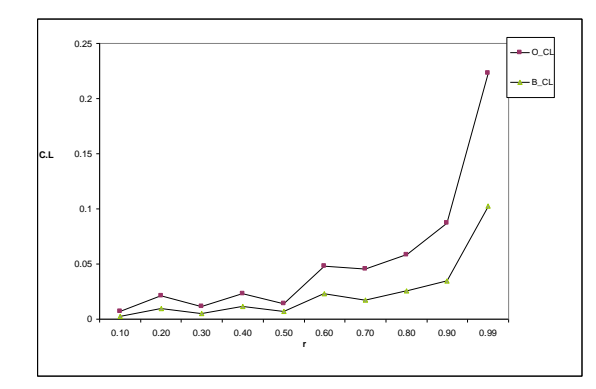

شكل )2( أطوال فترتي الثقة العادية والبوتسترابية للمقدر <sup>2</sup>b لعينة حجمها 5

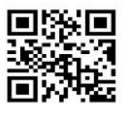

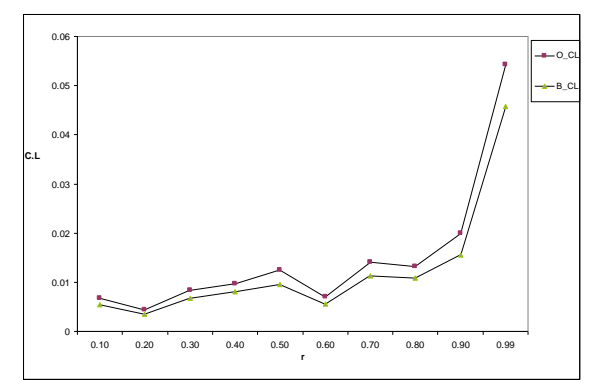

شكل (3) أطوال فترتي الثقة العادية والبوتسترابية للمقدر <sup>1</sup>b لعينة حجمها 10

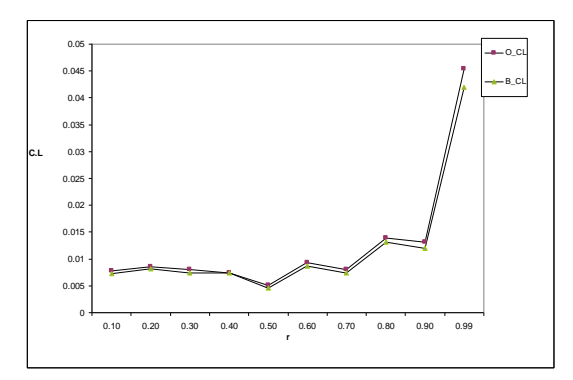

شكل (5) أطوال فترتي الثقة العادية والبوتسترابية للمقدر 20 لعينة حجمها  $b_1$ 

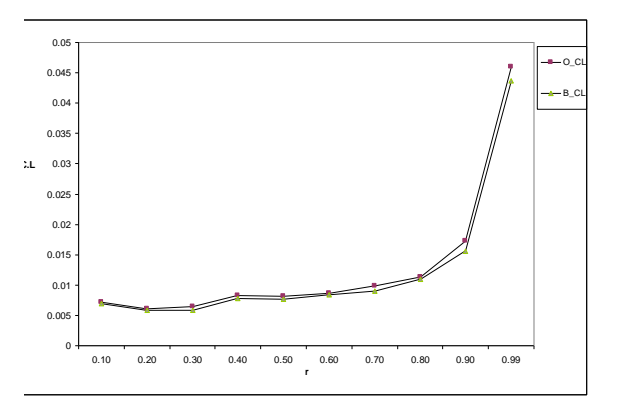

شكل (7) أطوال فترتي الثقة العادية والبوتسترابية للمقدر <sup>1</sup>b لعينة حجمها 30

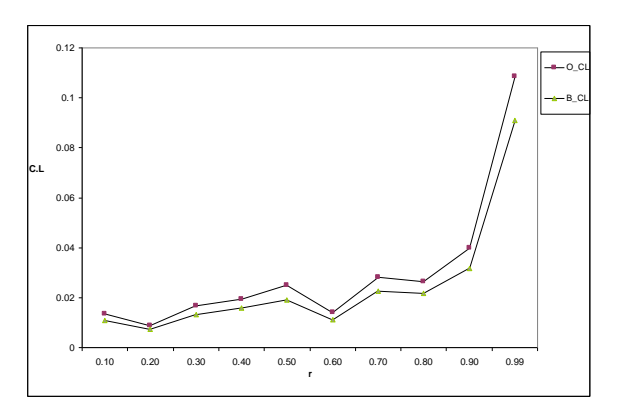

شكل (4) أطوال فترتي الثقة العادية والبوتسترابية للمقدر

 $10$  لعينة حجمها  $b_2$ 

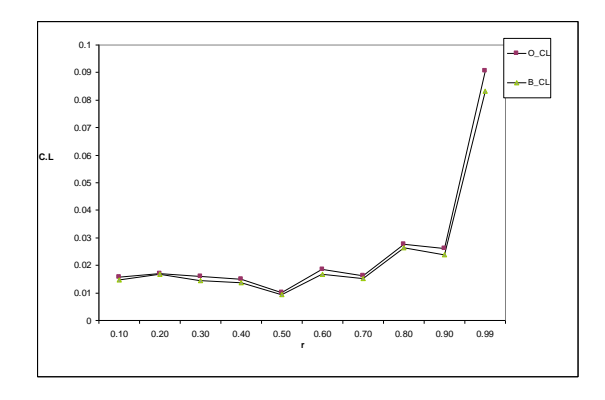

شكل (6) أطوال فترتي الثقة العادية والبوتسترابية للمقدر <sup>2</sup>b لعينة حجمها 20

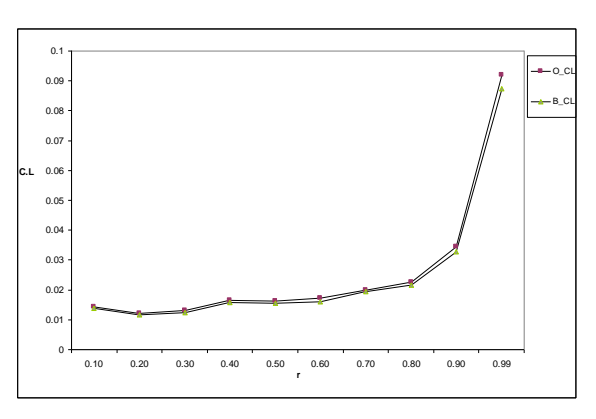

شكل )8( أطوال فترتي الثقة العادية والبوتسترابية للمقدر 30 لعينة حجمها  $b_2$ 

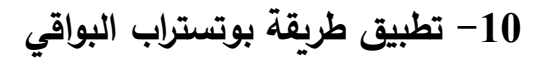

**ت تطبيق طريقة بوتساااااتراب البواقي باساااااتخدام لغة Rا عل بياااا ة ري ثيل Henri** Theil عن استهلاك المنسوجات (Theil, 1971)، والموضحة في ملحق (6)، وبيانات ثيل هي سلسلة زمنية خلال الفترة (1923–1939)، تمثل 17 مشاهدة لاستهلاك المنسوجات ف*ي* هولندا، حيث يمثل حجم استهلاك الفرد من المنسوجات المتغير التابع، بينما يمثل المتغيران المفسران كلاً **ان الد ل المقيقي للررد والس ر ال سبي للم سو اا )األساس س ة 1925 = 100(.**

**ا تطبيق طريقة بوتسات ارب ا ل لما ت أ ضا لبواقي عل اجموعة البياااا المساتخداة ان قبل للين و ولادبر ر Goldberger and Klein) 1964 ,Klein (الموضااااااااماة دي المق )6(ا**  حيث توضــــح تحليل الاســـتهلاك ودخل الأجور. في الولايات المتحدة خلال الفترة 1936–1952، علماً بأن البيانات خلال الفترة 1942–1944 غير متوفرة بســـبب الحرب العالمية الثانية. ويمثل **االستد ال المتغير التابجا بي ما مثل المتغي ارت المرس ارت ك ل ان د ل األ ور والد وا الز ارعية.**

وبتطبيق دالة بوتستراب البواقي ومقارنة النتائج مع طريقة المربعات الصغرى العادية **باستخدام لغة R( المق 7(ا يتبين ل ا ال تائج التالية:**

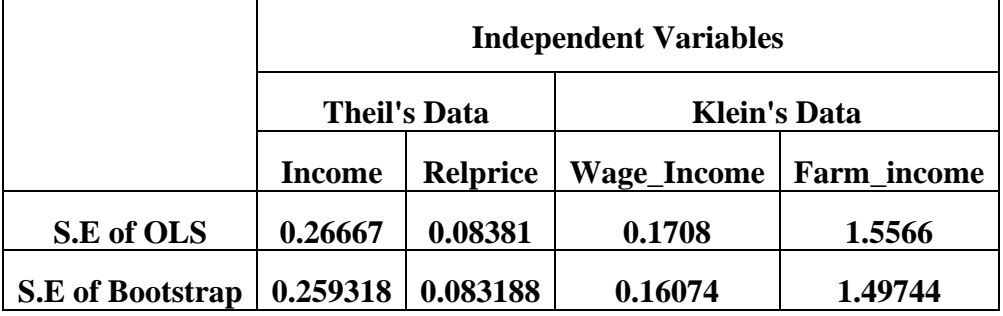

 **دوا )3( اقاراة األ طاء الم يارية لطريقتي OLS وصوتستراب البواقي** 

يتبين من النتائج ف*ي* الجدول التال*ي* أن قيم الأخطاء المعياريـة عند اســــتخدام طريقـة **بوتسات ارب البواقي أقل ا دا ع د اساتخدام طريقة المرص اا الىاغر ال اد ةا لجميج المتغي ارا لكل ان اجموعتي البياااا.**

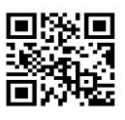

**-11 االست تا اا والتوصياا**

بناء على نتائج الدراســــة يمكن اســـتنتاج أفضـــلية طريقة بوتســتراب البواق*ي* عن طريقة المربعات الصــــغرى العادية في تقدير معلمات نماذج الانـحدار الخطي المتعدد في ظل زيادة درجـة الازدواج الخطي، كما تزداد افضــلية طريقة بوتســتراب البواقي ايضــا كلما اتجهت احجام العينات **للىغر.**

ويوص*ي* البحث بتقدير معلمات نماذج الانحدار الخطى المتعدد باستخدام طريقة بوتستراب **البواقي بدالل ان طريقة المرص اا الىاغر ال اد ة كلما اتجدت أحجام ال ي اا للىاغرا حيب ت طي** طريقة بوتســــتراب البواقي نتائج أفضـــــل في التعامل مـع زيادة حدة الازدواج الخطي في العينات الصغيرة والمتناهية الصغر .

**المرا ج** 

- **1. Davison, A. C. & Kuonen, Diego. (2001), "An Introduction to the Bootstrap with Applications in R", Statistical computing & Statistical Graphics Newsletter, Vol. 13, No. 1, 6-11.**
- **2. Efron, B. (1979), "Bootstrap Methods: Another Look at the Jacknife", Annals of Statistics, 7, 1-26.**
- **3. Efron, B. and Tibshirani, R.J. (1993), an Introduction to the Bootstrap. Chapman and Hall, NewYork.**
- **4. Fox, John & Weisberg, Sanford. (2012), "Bootstrapping Regression Models in R", An Appendix to R companion to Applied Regression, Second Edition**
- **5. Freedman, D.A., (2005), Statistical Models-Theory and Practice, Cambridge University Press, USA.**
- **6. Gujarati D.N. (2004), Basic Econometric, Fourth Edition, the McGraw-Hill.**
- **7. Halawa, A.M., and Azzam, A.H. (1995), "A New Method of Generating the Design Matrix of Linear Regression Models", The Egyptian Statistical Journal, ISSR, Cairo University, 39, 106-119.**
- **8. Kalina, J. (2019). Regression quantiles under heteroscedasticity and multicollinearity.**
- **9. Klein, L., Goldberger, A. (1964). An economic model of the United States, 1929-1952. North Holland Publishing Company, Amsterdan.**
- **10.Maxwell, O., Osuji, G. A., Onyedikachi, I. P., Obi-Okpala, C. I., Chinedu, I. U., & Frank, O. I. (2019). Handling critical multicollinearity using parametric approach. Academic Journal of Applied Mathematical Sciences, 5(11), 150-163.**
- **11.Salmerón-Gómez, R., García-García, C., & García-Pérez, J. (2020). A guide to using the r package "multicoll" for detecting multicollinearity. Computational Economics, 1-8.**
- **12.Simar, L. (2020). Computer Intensive Methods in Statistics.**

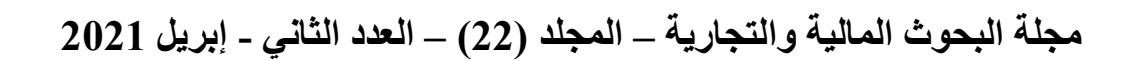

- **13.Theil, H. (1971). Principles of Econometrics. John Wiley & Sons, New York.**
- **14.WEI Zhen (2009), "Bootstrap Methods with application in Econometrics and Finance", Department of Statistics and Probability-School of Mathematical Sciences-Peking University, People's Republic of China.**
- **15.Zwanzig, Silvelyn & Mahjani, Behrang. (2019). Computer Intensive Methods in Statistics. 10.1201/9780429202322.**

#### ا**لملاحق** ،

 $r = 0.1$  Y X1 X2  $r = 0.2$  Y X1 X2 1 38.84423 109.1906 -47.0866 1 -78.5238 -94.9614 10.51908 2 | 148.4961 | 74.52596 | 48.92204 | 2 | -199.437 | -81.9706 | -78.5211 3 86.64711 17.27354 45.84321 3 74.89844 -0.59885 49.97574 4 -153.73 -68.6643 -56.6361 4 71.94933 23.55735 32.07543 5 -118.865 -132.326 8.957474 5 133.5465 153.9735 -14.0491  $r = 0.3$  Y X1 X2  $r = 0.4$  Y X1 X2 1 83.87394 83.92558 -0.28188 1 -220.17 -98.1774 -81.5475 2 -41.2202 -45.134 2.441201 2 137.7396 142.8171 -3.82133 3 | 16.77365 | -70.4755 | 57.6582 | 3 | -50.0817 | -85.6146 | 23.13322 4 | -215.947 | -96.9646 | -79.3073 | 4 | 128.7764 | 50.44708 | 51.89787 5 | 158.4739 | 128.6486 | 19.48975 | 5 | 6.473581 | -9.47224 | 10.33773  $r = 0.5$  Y X1 X2  $r = 0.6$  Y X1 X2 1 | 150.1322 | 151.3664 | -1.25686 | 1 | 130.8409 | 68.84598 | 41.20299 2 -79.3886 -51.3453 -19.0968 2 -55.1378 18.7629 -49.7755 3 | 115.8903 | 34.45492 | 53.7694 | 3 | -216.65 | -128.26 | -58.9085 4 | 37.54703 | -21.288 | 38.89912 | 4 | -31.9927 | -73.5663 | 27.50947 5 -221.053 -113.188 -72.3149 5 174.0408 114.2173 39.97158  $r = 0.7$  Y X1 X2  $r = 0.8$  Y X1 X2 1 | 82.96467 | 23.51112 | 39.5709 | 1 | 174.5526 | 69.78216 | 69.24075 2 -176.544 -129.565 -31.5732 -2 -157.417 -117.536 -26.6921 3 173.5124 134.7555 25.64096 3 134.6764 93.29619 27.27549 4 | 90.06593 | 30.86643 | 38.9213 | 4 | -189.194 | -98.8449 | -60.5206 5 -168.524 -59.5678 -72.56 5 39.15705 -53.30281 -9.30358 r = 0.9 Y X1 X2 r = 0.99 Y X1 X2 1 -68.5833 -11.3154 -38.419 1 124.2544 74.5937 32.51747 2 | 161.1469 | 103.6828 | 38.0694 | 2 | 205.9624 | 118.2581 | 58.12447 3  $-175.585$   $-113.791$   $-41.3598$  3  $-195.897$   $-115.83$   $-53.9602$ 4  $\vert$  -117.355  $\vert$  -78.5748  $\vert$  -26.549  $\vert$  4  $\vert$  26.51842  $\vert$  6.589234  $\vert$  13.12087

**املق )1( بياااا دراسة الممالا ل دد اررداا = 5**

**املق )2( بياااا دراسة الممالا ل دد اررداا = 10**

5 203.4419 99.99786 68.25845 5 -157.852 -83.6112 -49.8026

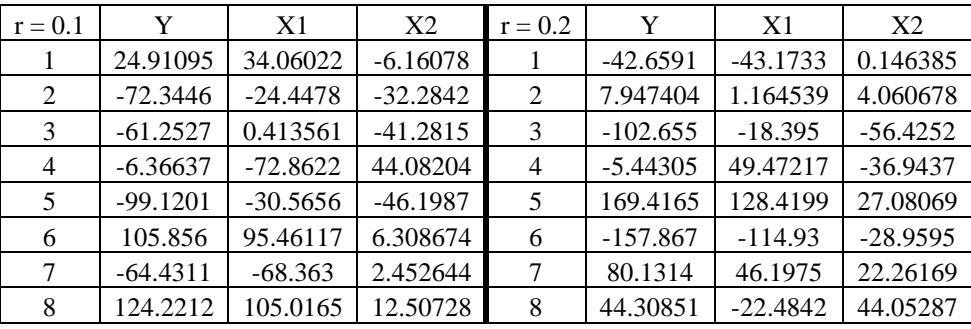

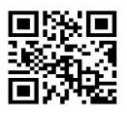

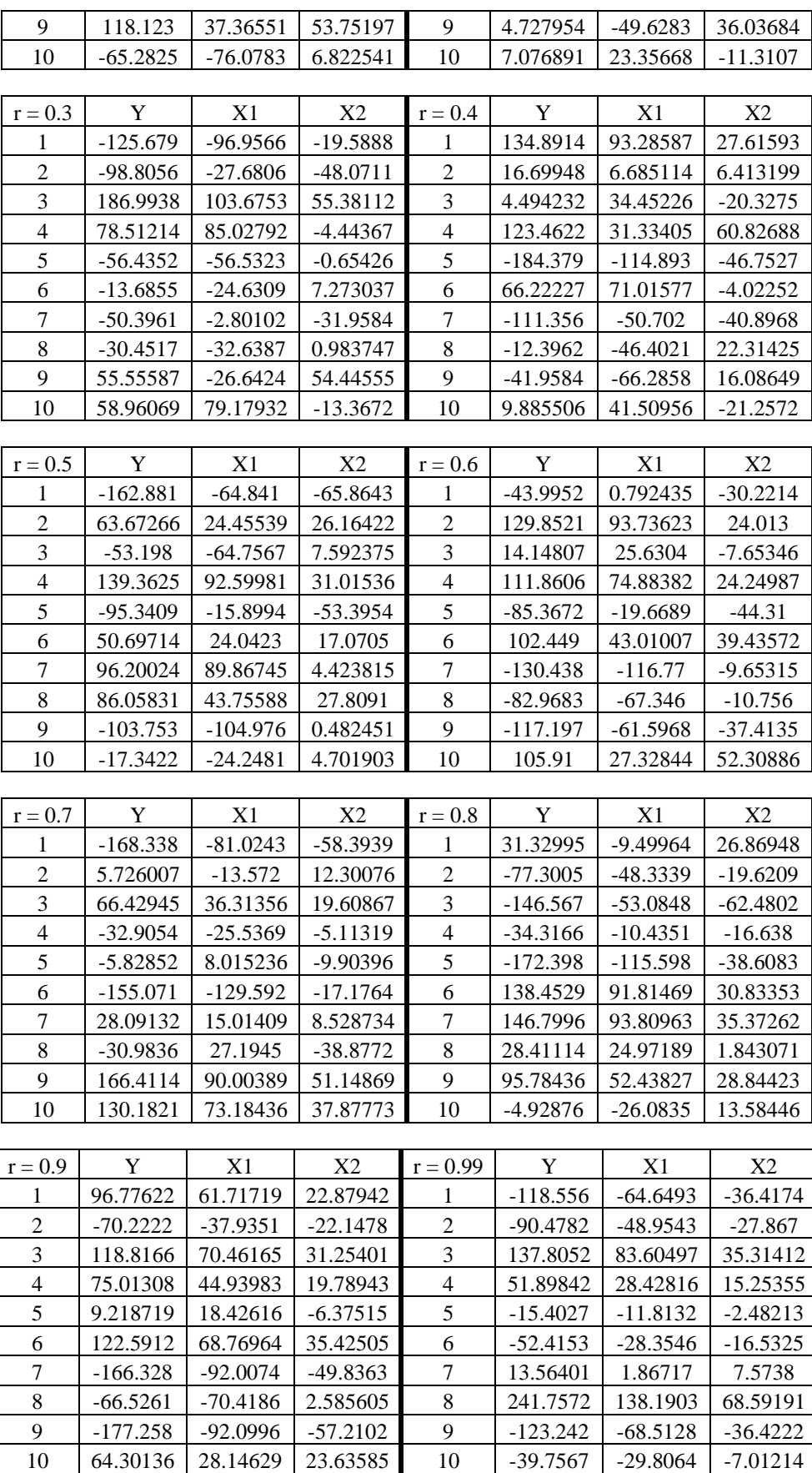

| X2<br>$r = 0.1$<br>Y<br>X1<br>Y<br>$r = 0.2$                                        | X1             | X2             |
|-------------------------------------------------------------------------------------|----------------|----------------|
| $\mathbf{1}$<br>1<br>$-108.373$<br>$-87.6795$<br>$-14.144$<br>$-103.602$            | $-72.7533$     | $-21.2875$     |
| $\overline{c}$<br>$\mathfrak{2}$<br>52.01197<br>$-16.4095$<br>45.36756<br>71.41136  | 52.37681       | 12.8079        |
| 3<br>$\mathfrak{Z}$<br>$-1.76736$<br>9.502194<br>$-7.43552$<br>18.70607             | $-32.5953$     | 33.87418       |
| $\overline{4}$<br>$\overline{4}$<br>$-57.3495$<br>$-35.789$<br>15.59006<br>-3.78362 | 5.854291       | 6.225699       |
| 5<br>5<br>55.38042<br>26.46208<br>18.79031<br>$-12.4281$                            | 10.10413       | $-15.4296$     |
| 6<br>6<br>$-4.3029$<br>$-23.9173$<br>$-18.0355$<br>114.3286                         | 88.75619       | 17.16807       |
| $\tau$<br>$\overline{7}$<br>$-25.1729$<br>$-21.1113$<br>15.92782<br>$-105.286$      | -71.0711       | $-23.2081$     |
| $\,8\,$<br>8<br>$-66.3588$<br>$-21.0626$<br>$-30.1504$<br>81.7672                   | 74.2269        | 4.663539       |
| 9<br>9<br>4.148686<br>39.42396<br>23.01932<br>0.301737                              | $-16.0631$     | 10.85971       |
| 10<br>10<br>96.67475<br>57.29509<br>25.84006<br>$-36.9504$                          | 10.71968       | $-32.1805$     |
| 11<br>11<br>100.3999<br>60.35311<br>26.29716<br>$-42.5438$                          | $-10.0012$     | $-22.1357$     |
| 12<br>6.152598<br>12<br>34.14315<br>$-18.6131$<br>$-58.8049$                        | $-6.19951$     | $-35.0728$     |
| 13<br>13<br>$-21.5038$<br>20.01786<br>$-28.1261$<br>$-17.4841$                      | $-14.9546$     | $-1.70551$     |
| 14<br>25.20542<br>3.835992<br>14.05561<br>14<br>40.21099                            | 22.10681       | 11.92437       |
| 15<br>$-22.7246$<br>15<br>$-12.7411$<br>21.09282<br>$-7.85274$                      | 26.58525       | $-22.9861$     |
| $-95.8546$<br>$-117.033$<br>13.39918<br>16<br>16<br>121.5085                        | 61.07276       | 39.58678       |
| 17<br>1.268326<br>14.25483<br>$-9.08901$<br>17<br>$-37.0784$                        | $-1.78549$     | $-23.6518$     |
| 18<br>18<br>22.41138<br>$-5.34567$<br>18.08429<br>2.944707                          | -44.9558       | 31.93619       |
| 19<br>$-60.659$<br>$-59.3236$<br>$-1.87375$<br>19<br>$-45.1175$                     | $-66.4694$     | 13.76489       |
| 20<br>20<br>8.29405<br>80.37745<br>61.63897<br>12.56776                             | $-14.9541$     | 14.84634       |
|                                                                                     |                |                |
|                                                                                     |                |                |
| Y<br>Y<br>$r = 0.3$<br>X1<br>X2<br>$r = 0.4$                                        | X <sub>1</sub> | X2             |
| $-45.8669$<br>$-58.5103$<br>8.172181<br>$\mathbf{1}$<br>$-85.6501$<br>1             | $-24.783$      | $-41.2617$     |
| $\mathfrak{2}$<br>2<br>$-0.56578$<br>25.78115<br>$-17.7074$<br>40.83731             | 29.7593        | 6.728728       |
| 3<br>3<br>83.86371<br>56.25885<br>17.92157<br>33.18943                              | 4.661902       | 18.64281       |
| $\overline{4}$<br>$\overline{4}$<br>29.80283<br>$-4.41715$<br>22.3092<br>88.1208    | 85.22718       | 1.480309       |
| 5<br>5<br>60.97939<br>71.31878<br>$-6.87168$<br>51.53854                            | 40.98772       | 6.55099        |
| 6<br>6<br>50.50052<br>25.51079<br>26.06579<br>16.01618                              | 37.6091        | -8.51339       |
| $\overline{7}$<br>7<br>-43.8994<br>15.79938<br>$-19.8435$<br>$-98.6946$             | $-42.7044$     | $-37.2633$     |
| $8\,$<br>$\,8\,$<br>$-65.8128$<br>$-12.2281$<br>$-134.25$<br>$-36.0932$             | $-107.915$     | $-17.826$      |
| 9<br>9<br>$-44.721$<br>$-115.488$<br>$-47.2366$<br>$-1.44015$                       | 20.77437       | $-15.3139$     |
| 10<br>90.11608<br>64.98368<br>69.71732<br>16.76291<br>10                            | 16.4756        | 35.54331       |
| $-0.72149$<br>41.83966<br>9.867332<br>20.81639<br>11<br>11                          | 2.764368       | $-2.77705$     |
| 12<br>12<br>$-72.4988$<br>$-60.033$<br>-7.94737<br>$-23.3773$                       | 10.07005       | $-22.5061$     |
| 13<br>$-63.0882$<br>$-17.5557$<br>13<br>$-50.4229$<br>$-30.7471$                    | $-6.70311$     | $-29.6569$     |
| 14<br>97.00672<br>72.20131<br>16.46474<br>14<br>$-128.005$                          | $-99.0144$     | -19.9709       |
| 15<br>$-31.126$<br>19.27616<br>15<br>79.68864<br>$-1.82417$                         | 43.55316       | 23.54598       |
| $-21.6105$<br>16<br>$-39.2403$<br>-7.29936<br>16<br>65.0201                         | 27.83701       | 24.35872       |
| $-7.08862$<br>17<br>$-85.1282$<br>$-36.0308$<br>$-33.2969$<br>17                    | $-31.5009$     | 15.81084       |
| $-43.5543$<br>18<br>-19.4078<br>16.05902<br>18<br>29.40207                          | $-10.9205$     | 26.71545       |
| 19<br>91.656<br>19<br>64.82769<br>17.54796<br>25.76812                              | $-8.07637$     | 22.39208       |
| 20<br>$-31.9295$<br>14.36516<br>20<br>32.20328<br>$-9.79017$                        | 11.89812       | 13.32008       |
|                                                                                     |                |                |
| $r = 0.5$<br>Y<br>X1<br>X <sub>2</sub><br>$r = 0.6$<br>Y                            | X1             | X <sub>2</sub> |
| $-44.6585$<br>19.12897<br>$-42.7375$<br>$-4.95087$<br>1<br>1                        | 20.91295       | $-17.4098$     |
| $\overline{2}$<br>$\overline{2}$<br>94.87716<br>78.70047<br>10.44499<br>28.54912    | 0.54972        | 18.32343       |

**املق )3( بياااا دراسة الممالا ل دد اررداا =** 

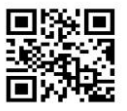

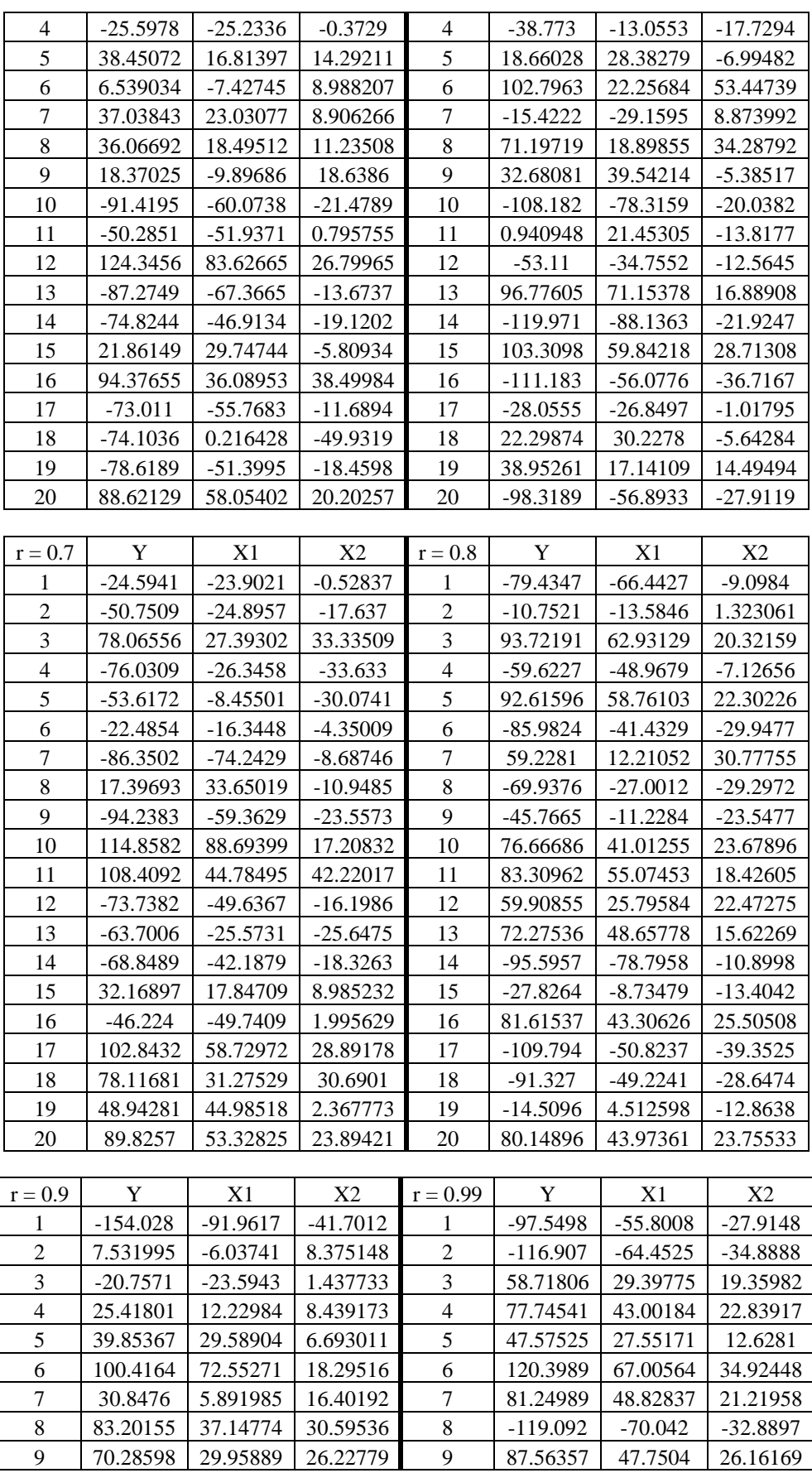

| 10 | $-50.7813$ | $-16.2249$ | $-23.1829$ | 10 | $-82.6767$ | $-52.3567$ | $-20.7309$ |
|----|------------|------------|------------|----|------------|------------|------------|
| 11 | 53.11068   | 24.91512   | 18.29859   | 11 | $-123.35$  | $-66.6247$ | -38.0497   |
| 12 | 63.18053   | 40.30089   | 14.91871   | 12 | $-28.8979$ | $-17.9586$ | $-7.26978$ |
| 13 | 89.01263   | 51.51308   | 24.8967    | 13 | 3.473442   | 4.027338   | $-0.3976$  |
| 14 | 1.779149   | 13.57156   | $-7.78367$ | 14 | 112.1618   | 64.359     | 31.37267   |
| 15 | $-98.9783$ | $-53.7745$ | $-30.4118$ | 15 | $-43.8894$ | $-26.3013$ | $-12.2149$ |
| 16 | $-37.4181$ | $-12.8311$ | $-16.8782$ | 16 | $-16.3163$ | $-5.5672$  | $-7.21506$ |
| 17 | $-122.747$ | $-65.5056$ | $-38.6274$ | 17 | $-30.9322$ | $-22.8157$ | $-5.60284$ |
| 18 | $-139.821$ | $-91.1469$ | $-32.9808$ | 18 | $-21.4163$ | $-12.1656$ | $-6.20808$ |
| 19 | 8.373349   | 7.460788   | 0.248823   | 19 | 64.8508    | 41.4597    | 15.27171   |
| 20 | 61.7783    | 35.94478   | 16.73799   | 20 | 35.66011   | 20.70326   | 9.605003   |

**املق )4( بياااا دراسة الممالا ل دد اررداا =** 

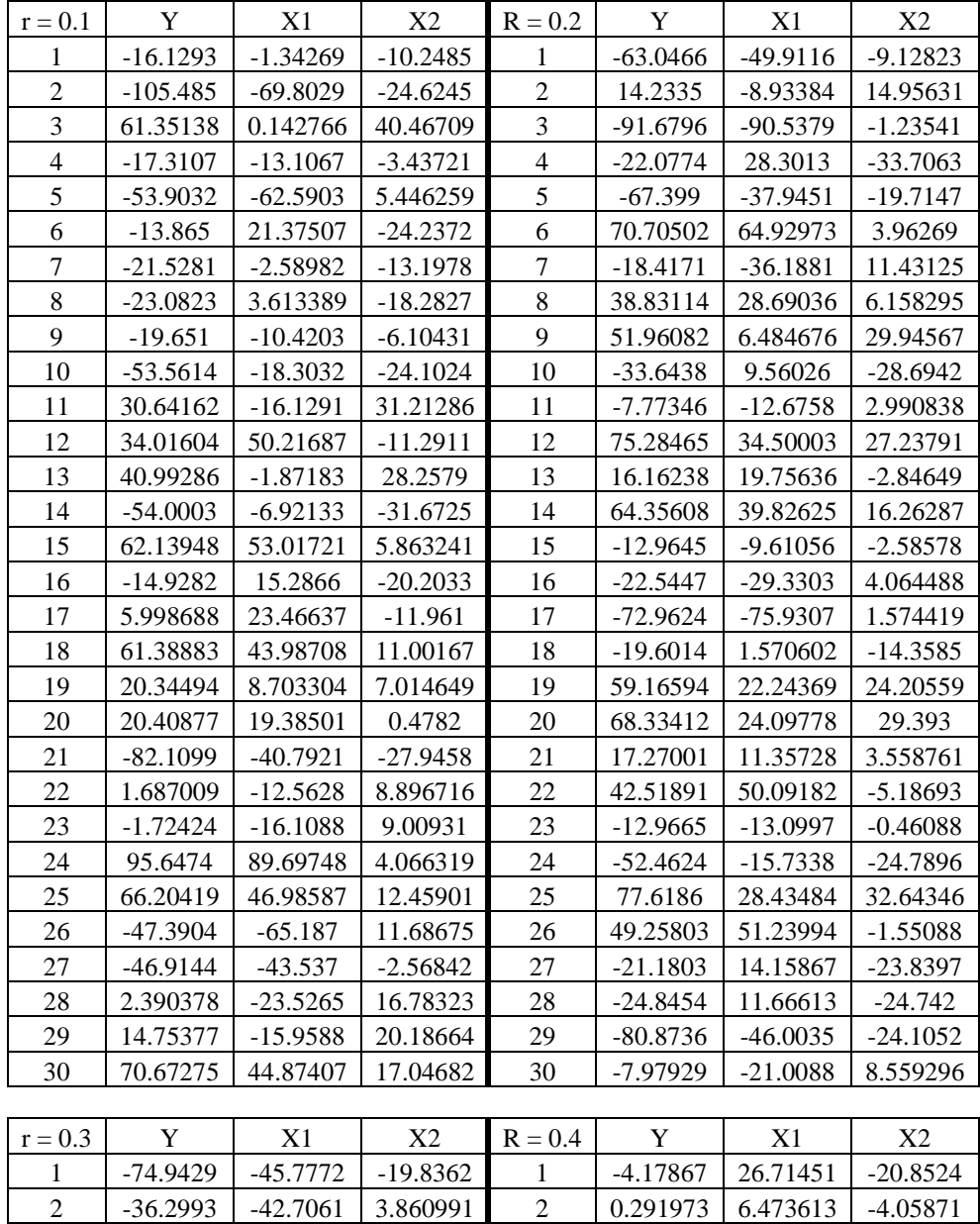

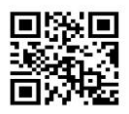

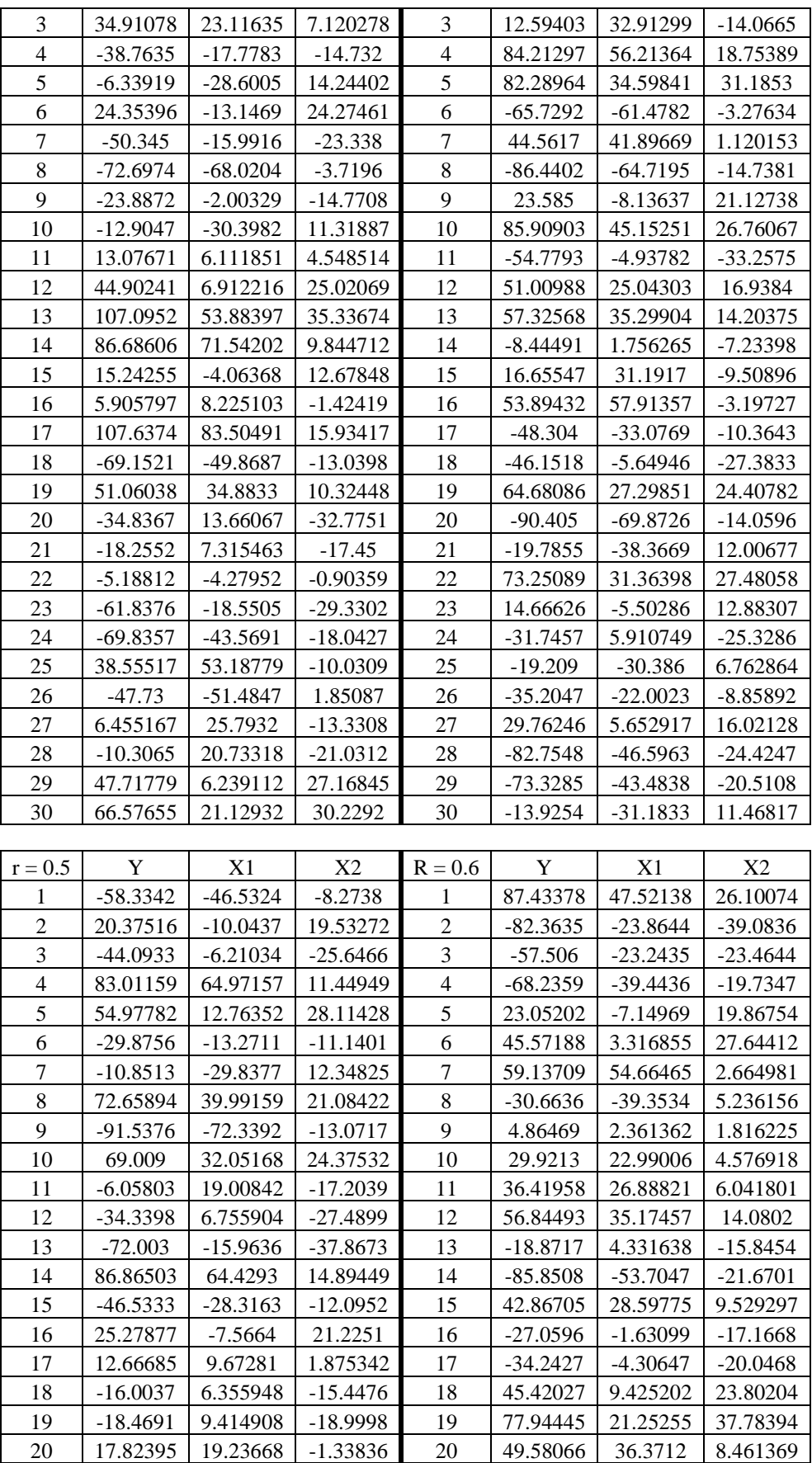

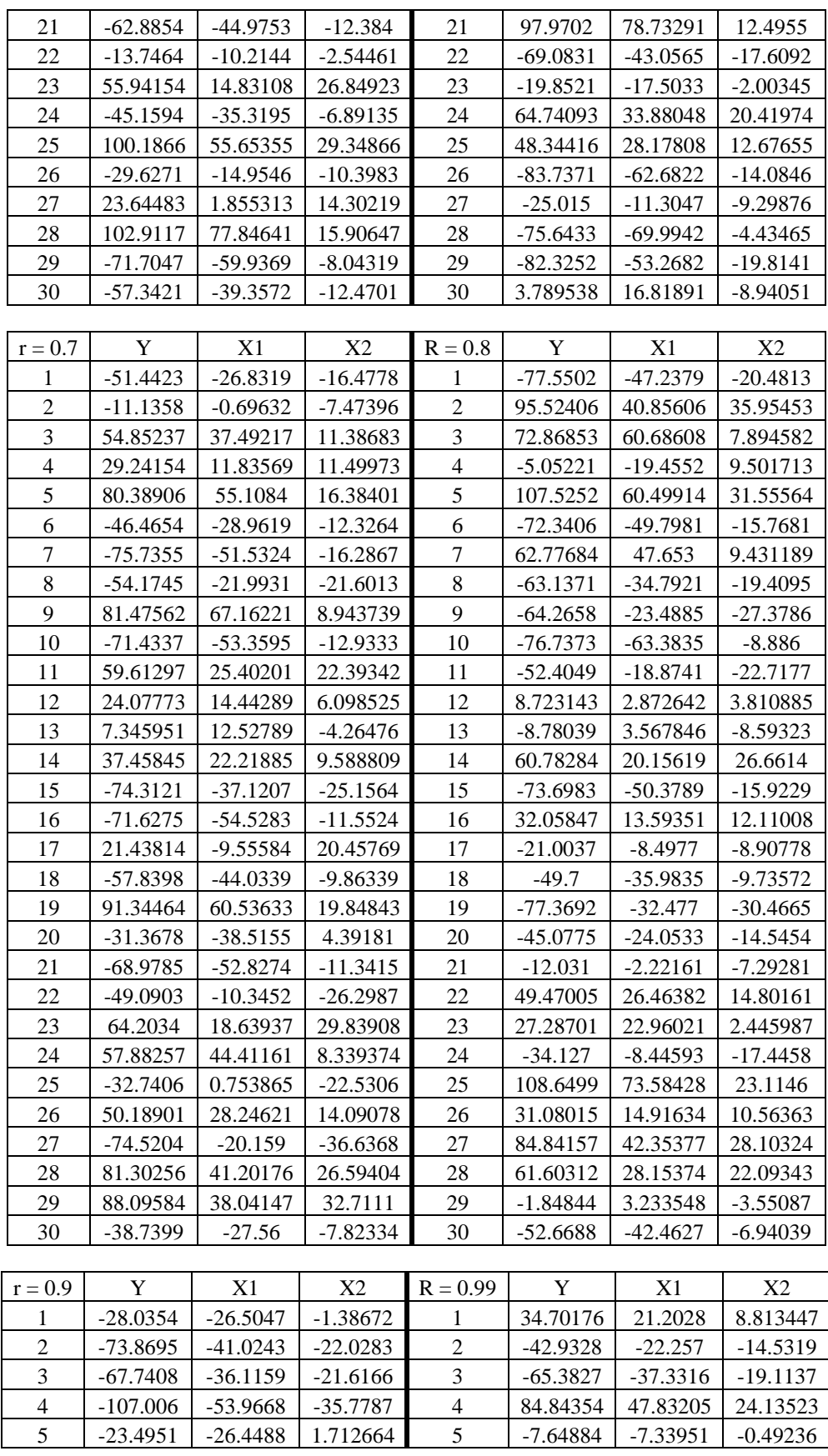

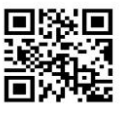

| 6  | 48.43798   | 27.46282   | 13.85516   | 6              | $-49.8118$ | $-30.7642$ | $-12.548$  |
|----|------------|------------|------------|----------------|------------|------------|------------|
| 7  | 71.04882   | 33.18489   | 24.80637   | $\overline{7}$ | 68.82535   | 42.16807   | 17.42505   |
| 8  | $-109.157$ | $-61.7891$ | $-31.8194$ | 8              | $-63.9258$ | $-38.098$  | $-17.5497$ |
| 9  | $-59.4566$ | $-40.0225$ | $-13.7075$ | 9              | 51.11285   | 29.54146   | 13.93954   |
| 10 | 9.960516   | 16.46659   | $-4.30894$ | 10             | $-35.071$  | $-17.8151$ | $-11.8891$ |
| 11 | $-101.301$ | $-58.8851$ | $-28.7473$ | 11             | 25.44707   | 15.23605   | 6.41902    |
| 12 | $-100.539$ | $-55.8388$ | $-30.3547$ | 12             | 44.12093   | 21.13079   | 14.84261   |
| 13 | 70.09238   | 41.32719   | 19.09447   | 13             | 67.88477   | 41.17627   | 17.22635   |
| 14 | 14.48132   | 9.82261    | 2.752383   | 14             | 86.23236   | 45.05796   | 26.91922   |
| 15 | 66.25233   | 29.12251   | 24.41682   | 15             | $-88.635$  | $-48.8739$ | $-27.1998$ |
| 16 | 75.99359   | 43.89434   | 21.13735   | 16             | $-106.464$ | $-61.7641$ | $-30.2556$ |
| 17 | 27.04951   | 18.2023    | 5.728839   | 17             | $-82.879$  | $-52.0096$ | $-20.9967$ |
| 18 | 46.81892   | 21.02064   | 16.56393   | 18             | $-58.4259$ | $-33.1521$ | $-17.0911$ |
| 19 | 42.64717   | 37.4427    | 3.033866   | 19             | 55.17165   | 28.0106    | 17.78576   |
| 20 | 24.41961   | 25.10368   | $-0.78785$ | 20             | 26.42355   | 15.54469   | 6.959651   |
| 21 | 54.42438   | 22.05325   | 21.17126   | 21             | 87.12261   | 49.61339   | 24.25332   |
| 22 | $-49.1397$ | $-35.6117$ | $-9.87613$ | 22             | $-1.31995$ | $-0.8952$  | $-0.96934$ |
| 23 | $-5.32284$ | $-14.6457$ | 5.819805   | 23             | 60.36593   | 32.27967   | 18.11092   |
| 24 | 85.60026   | 50.87057   | 23.23202   | 24             | 32.51842   | 21.56217   | 7.186603   |
| 25 | 75.76672   | 40.83934   | 23.27493   | 25             | $-101.921$ | $-58.2659$ | $-29.1429$ |
| 26 | $-40.8943$ | $-26.7048$ | $-9.59625$ | 26             | 93.98277   | 55.33302   | 25.4803    |
| 27 | $-59.8617$ | $-33.519$  | $-17.6439$ | 27             | $-42.8367$ | $-27.4963$ | $-10.7696$ |
| 28 | 38.33512   | 22.08445   | 10.30285   | 28             | -96.8618   | $-53.185$  | $-29.5855$ |
| 29 | 53.93496   | 39.8248    | 9.109073   | 29             | 1.787683   | 1.116745   | $-0.15944$ |
| 30 | 36.12721   | 32.35428   | 1.64033    | 30             | 42.4049    | 22.44176   | 12.79767   |

**املق )5( اخر اا دراسة الممالا – أطواا دتراا الثقة واأل طاء الم يارية** 

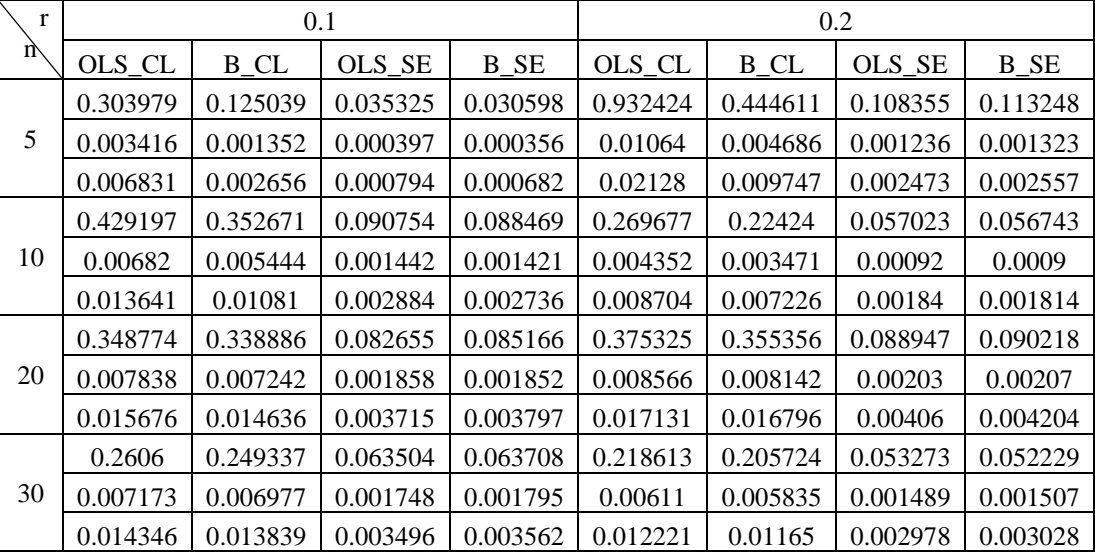

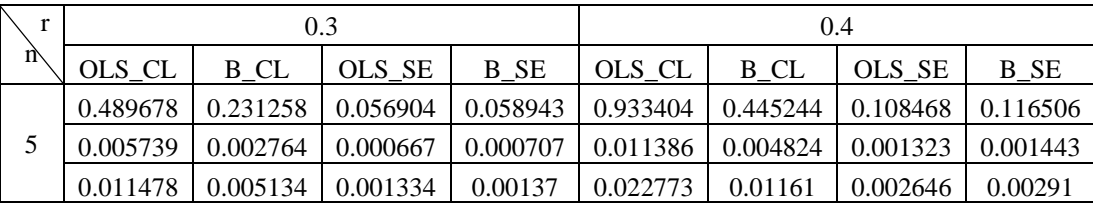

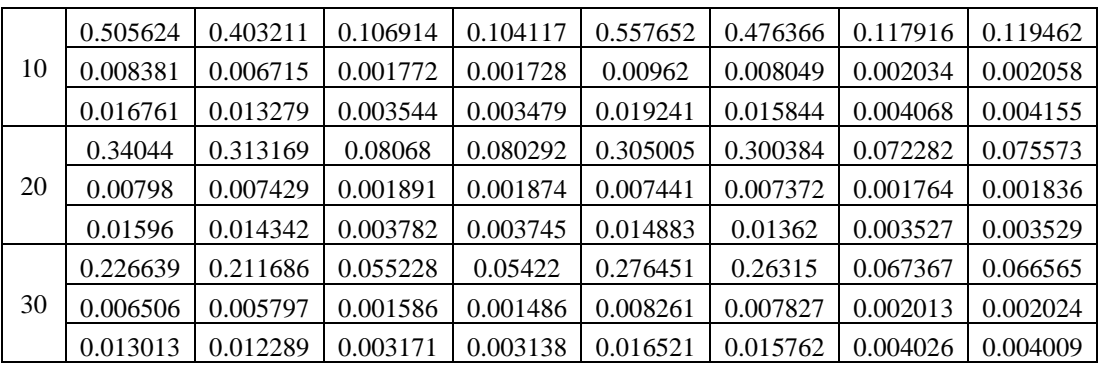

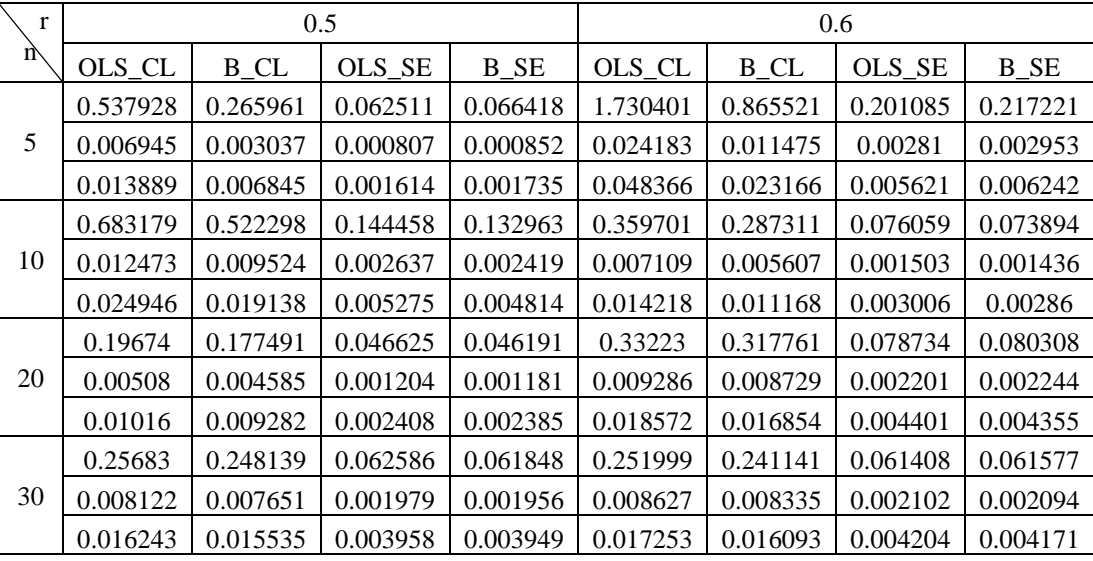

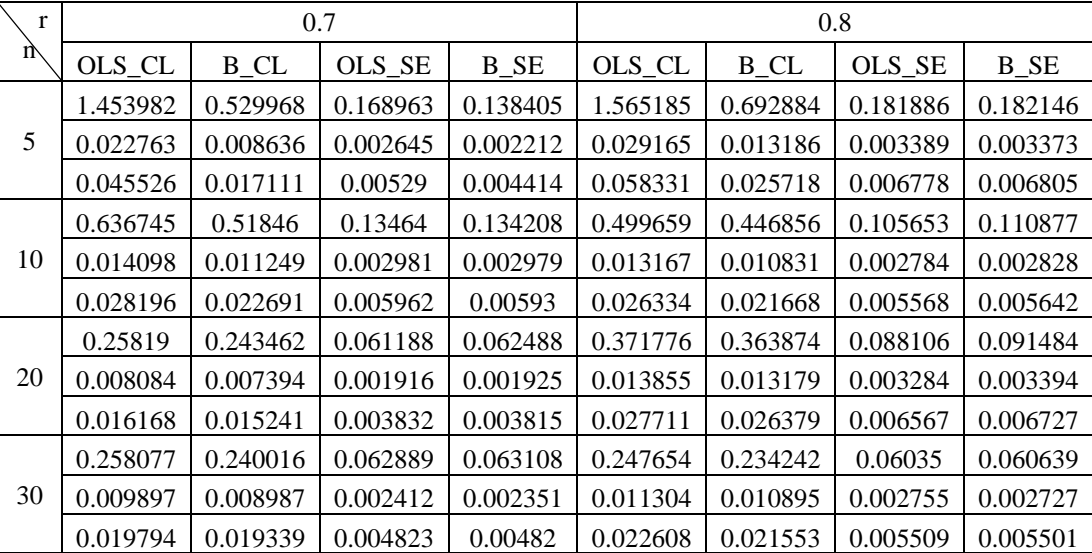

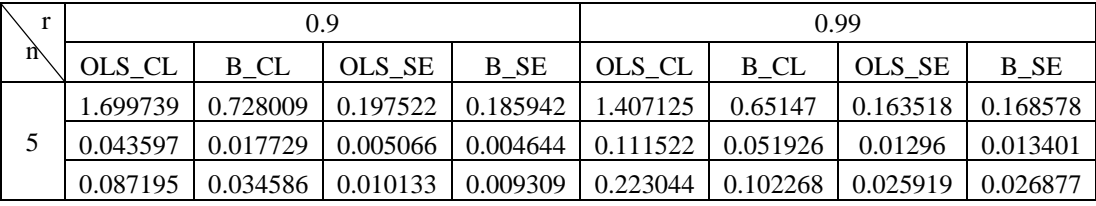

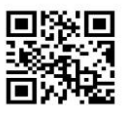

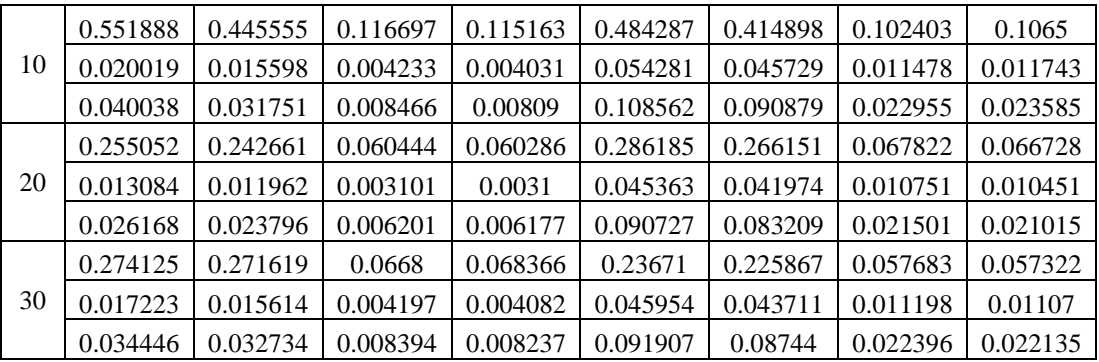

#### **املق )6( البياااا التطبيقية**

**بياااا ثيل الستد ال الم سو اا ا الرتر )1939-1923(** 

| Year | Consumption | Income | Relprice |
|------|-------------|--------|----------|
| 1923 | 99.2        | 96.7   | 101.0    |
| 1924 | 99.0        | 98.1   | 100.1    |
| 1925 | 100.0       | 100.0  | 100.0    |
| 1926 | 111.6       | 104.9  | 90.6     |
| 1927 | 122.2       | 104.9  | 86.5     |
| 1928 | 117.6       | 109.5  | 89.7     |
| 1929 | 121.1       | 110.8  | 90.6     |
| 1930 | 136.0       | 112.3  | 82.8     |
| 1931 | 154.2       | 109.3  | 70.1     |
| 1932 | 153.6       | 105.3  | 65.4     |
| 1933 | 158.5       | 101.7  | 61.3     |
| 1934 | 140.6       | 95.4   | 62.5     |
| 1935 | 136.2       | 96.4   | 63.6     |
| 1936 | 168.0       | 97.6   | 52.6     |
| 1937 | 154.3       | 102.4  | 59.7     |
| 1938 | 149.0       | 101.6  | 59.5     |
| 1939 | 165.5       | 103.8  | 61.3     |
|      |             |        |          |

بيانات مجموعة بيانات كلين وجولدبرجر للاستهلاك والدخل في الولايات المتحدة

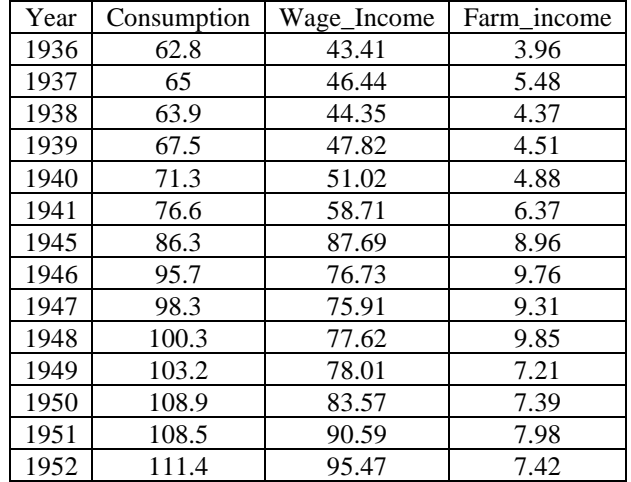